# **CÔTE D'IVOIRE – ÉCOLE NUMÉRIQUE**

 MINISTÈRE DE L'EDUCATION NATIONALE ET DE L'ALPHABETISATION

**-----------------------------------**

REPUBLIQUE DE COTE D'IVOIRE

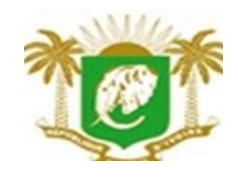

Union – Discipline – Travail

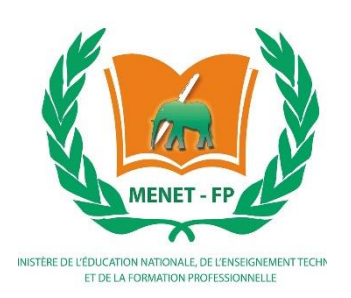

# **MON ECOLE A LA MAISON**

**CÔTE D'IVOIRE – ÉCOLE NUMÉRIQUE**

**2 nde C MATHEMATIQUES** 

# **Durée : 8 heures** Code :

COMPETENCE 2 Traiter une situation relative à la modélisation de phénomènes aléatoires, à l'organisation et aux traitements des données THEME 2 Organisation et traitements des données

**Leçon 9 : STATISTIQUE** 

## **A- SITUATION D'APPRENTISSAGE**

Au premier trimestre de l'année 2020, le premier élève en mathématiques de la classe 2<sup>nd</sup> C1 et celui de la classe de  $2<sup>nd</sup> C2$  d'un lycée ont eu les notes suivantes (en mathématiques)

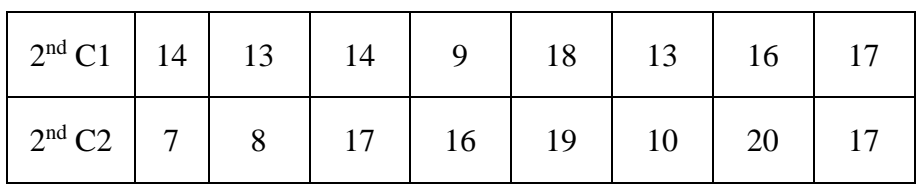

Des élèves des deux classes veulent savoir qui des deux premiers est le « plus fort » en mathématiques. Sachant que les deux ont la même moyenne, ces élèves décident de comparer la répartition de chacune des séries de notes autour de cette moyenne.

# **B-CONTENU DE LA LECON**

**1** Effectifs cumulés ; Fréquences cumulées

## **1. Définition**

Soit une série statistique à caractère quantitatif  $(x_i; n_i)$  dont les modalités ne sont pas regroupées en classe.

- L'effectif cumulé croissant (respectivement décroissant) d'une modalité est la somme des effectifs des modalités inferieurs (respectivement supérieur) ou égales à cette modalité.
- La fréquence cumulée croissante (respectivement décroissante) d'une modalité est la somme des fréquences des valeurs inférieures (respectivement supérieures) ou égales à cette modalité.

## **Exemple**

On a relevé les notes de mathématiques de deux élèves de  $2<sup>nd</sup>C$  dans le tableau suivant :

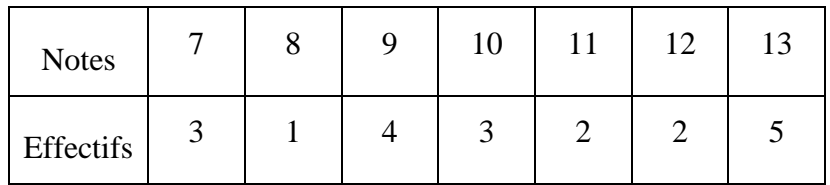

Les effectifs cumulés croissants et les effectifs cumulés décroissants sont consignés dans le tableau suivant :

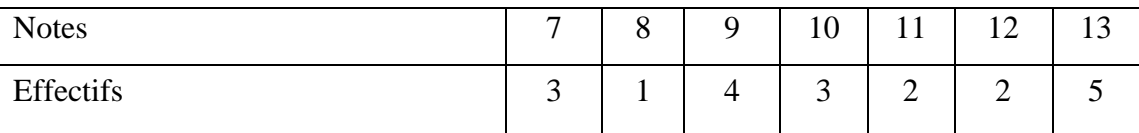

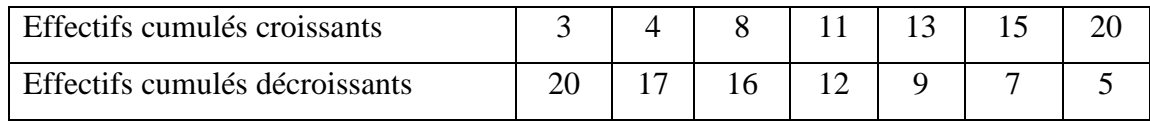

## **2. Polygone des effectifs cumulés, Polygone des fréquences cumulées**

## **Exemple**

Le tableau ci-dessous donne l'âge des professeurs d'un lycée

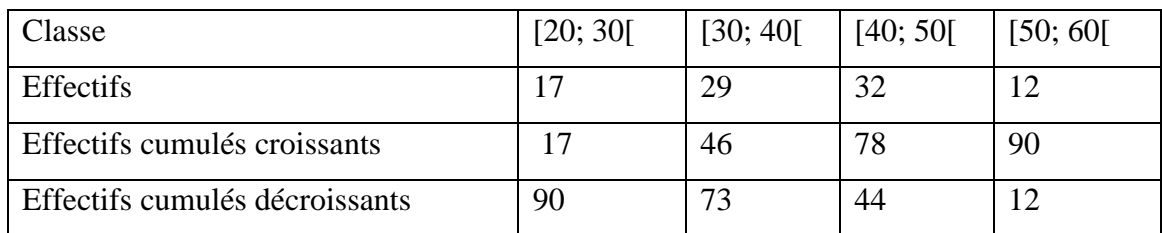

## **Représentation**

Pour présenter le polygone des effectifs cumulés croissants (*respectivement décroissants*) d'une série statistique dont les modalités sont des classes, on procède comme suit :

- On place chaque point dont l'abscisse est la borne supérieure (*respectivement inferieure*) de la classe sauf pour le premier point (*respectivement dernier point*) et l'ordonnée de l'effectif cumulé croissant (*respectivement décroissant*) qui lui correspond.
- On trace ensuite les segments qui relient chacun de ces points. Le graphique ainsi obtenu est appelé polygone des effectifs cumulés croissant (*décroissant*)

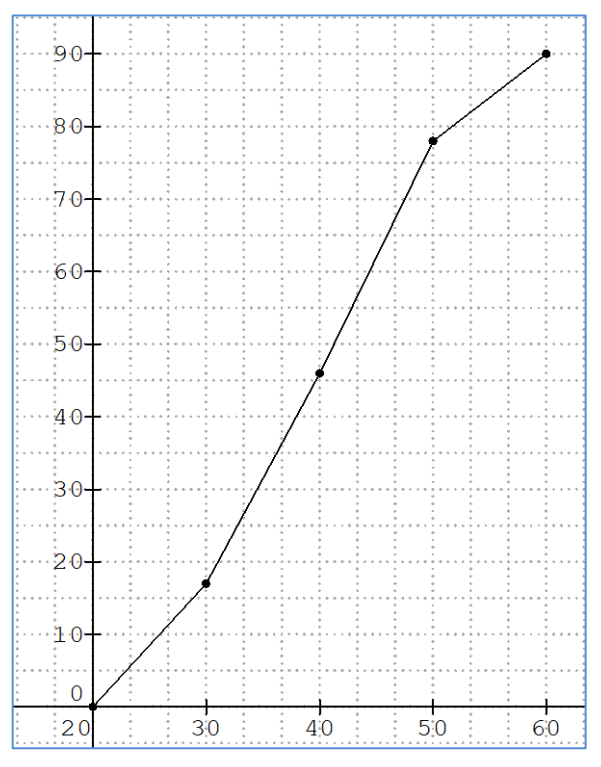

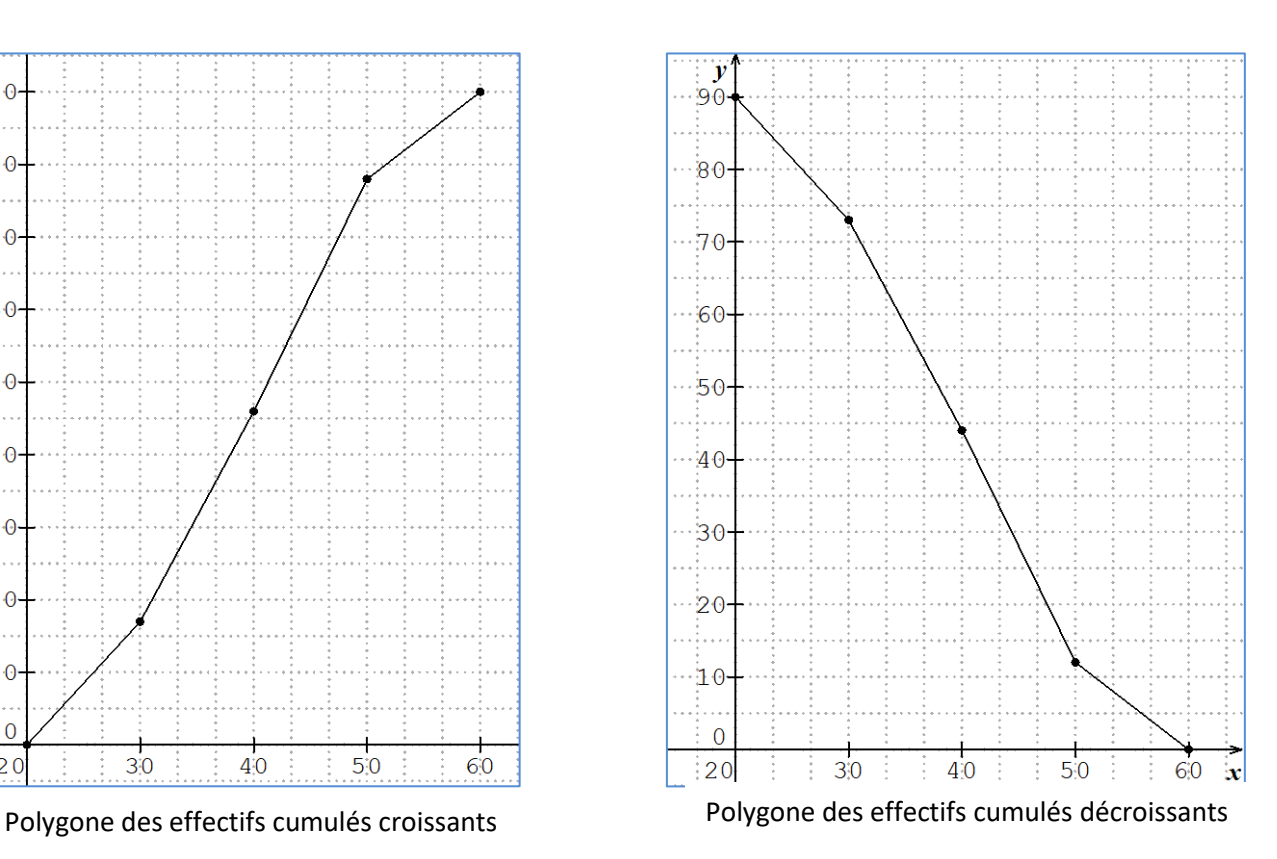

## **II- Paramètres de position et paramètres de dispersion**

## **1) Paramètres de position**

Les valeurs donnant une idée de l'ordre de grandeur des observations sont appelées les caractéristiques de position.

## **a.Mode et classe modale**

On appelle mode d'une série statistique toute modalité d'effectif maximal (ou de fréquence maximale). Lorsque les modalités sont des intervalles de même amplitude, on parle de classe modale. La classe modale est toute classe d'effectif maximal. Le centre d'une classe modale est appelé mode de la série statistique.

# **Exemple**

Dans une maternité, on mesure la taille de 50 nouveau-nés à 1 cm près. On a obtenu le tableau

suivant :

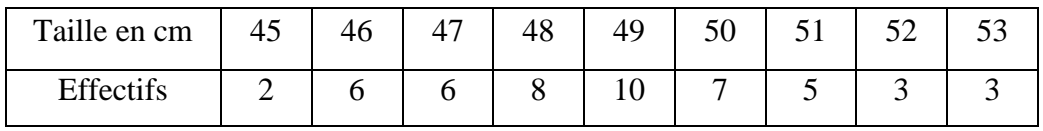

Le mode de cette série est 49 cm

## **b. Moyenne**

Soit une série statistique  $(x_i, n_i)_{1 \le i \le p}$  d'effectif total N.

- Dans le cas d'une série statistique discrète, la moyenne notée  $\bar{x}$  est donnée par :  $\bar{x} = \frac{n_1 x_1 + n_2 x_2 + \dots + n_p x_p}{N}$ 
	- N • Dans le cas d'une série statistique regroupée en classes, chaque modalité est remplacée par chaque centre de la classe associée. La moyenne  $\bar{x}$  est définie par :  $\bar{x} = \frac{n_1 c_1 + n_2 c_2 + \dots + n_p c_p}{N}$

$$
= \frac{\qquad \qquad }{N}
$$

# **Exemple**

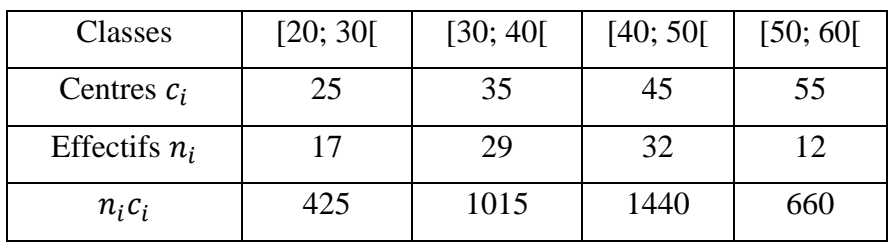

La moyenne de cette série statistique est :

$$
\bar{x} = \frac{425 + 1015 + 1440 + 660}{90} = \frac{3540}{90} = 39,33
$$

## **c. Médiane**

**Définition** : La médiane d'une série statistique est la modalité qui partage la population en deux (2) parties de même effectif ou de même fréquence. Précisément, la médiane est la modalité dont l'effectif cumulé est  $\frac{N}{2}$  $\frac{N}{2}$  où N est l'effectif total.

## **Exemple 1 :**

Un groupe d'élèves a obtenu les notes suivantes : 1 ; 2 ; 5 ; 7 ; 8 ; 10 ; 17 ; 20 ; 25

Cette série a un effectif impair (9). La médiane de cette série statistique correspond à la modalité de rang  $\frac{9+1}{2} = 5$ . C'est-à-dire 8.

## **Exemple 2 :**

On donne la série statistique suivante : 6 ; 7 ; 8 ; 11 ; 17 ; 5 ; 10 ; 15

Cette série a un effectif pair (8). La médiane de cette série statistique correspond au

centre de l'intervalle formé par les modalités de rangs  $\frac{8}{3}$  $rac{8}{2}$  et  $rac{8}{2}$  $\frac{1}{2}$  + 1 c'est-à-dire de rangs 4

et 5. La modalité de rang 4 est 11 et celle de rang 5 est 17. Donc la médiane est  $\frac{11+17}{2}$ 

c'est-à-dire 14.

## **Remarques**

- Pour déterminer la médiane, il faut ranger les modalités dans l'ordre croissant.
- La détermination de la médiane se fait aussi à l'aide des polygones des effectifs (ou des fréquences) cumulés croissants ou (et) décroissants.
	- L'abscisse du point d'intersection de ces deux polygones est la médiane de cette série statistique.
- Pour déterminer algébriquement la médiane d'une série statistique regroupée en classes, on peut procéder comme suit :

On dresse le tableau des effectifs cumulés croissants, puis on identifie la classe dont l'effectif cumulé croissant est  $\frac{N}{2}$ 

Soit  $[a; b]$  cette classe

On note M<sup>e</sup> la médiane à chercher.

On utilise une partie du tableau des effectifs cumulés croissants; on a :

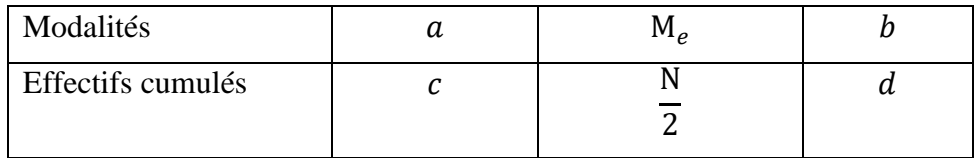

d est l'effectif cumulé croissant de  $[a; b]$  et c est celui de l'intervalle qui précède  $[a; b]$ 

La médiane de cette série est définie par le calcul suivant :  $\frac{M_e - a}{N}$  $\frac{A_e - a}{\frac{N}{2} - c} = \frac{b - a}{d - c}$  $d - c$ 

## **Exercice de fixation**

Une étude statistique portant sur les distances parcourues par des automobiles fait apparaitre la répartition suivante :

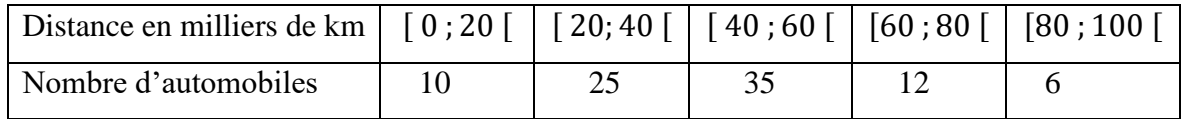

Calcule la médiane de cette série statistique.

# **Solution**

Dressons le tableau des effectifs cumulés croissants.

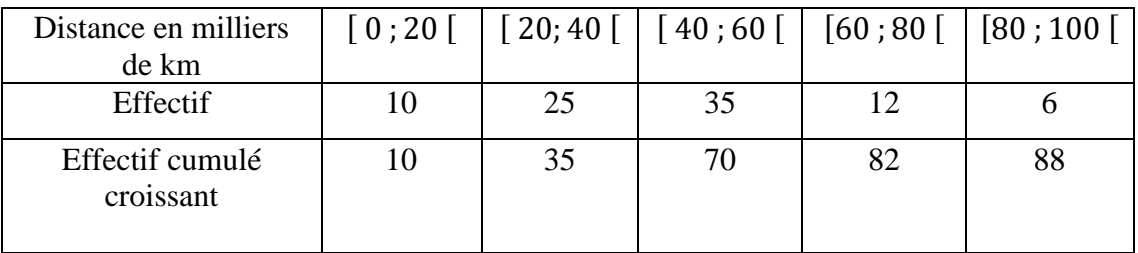

L'effectif cumulé de la médiane est :  $\frac{88}{3}$  $\frac{36}{2}$  = 44

On a le tableau suivant :

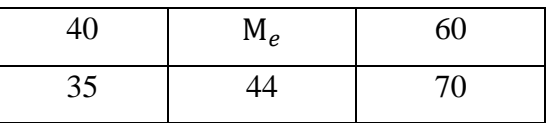

On a :  $\frac{M_e - 40}{M_e - 25}$  $\frac{M_e - 40}{44 - 35} = \frac{60 - 40}{70 - 35}$  $\frac{60-40}{70-35}$  d'où  $M_e = \frac{20}{35}$  $\frac{20}{35}$  × 9 + 40, donc M<sub>e</sub> = 45,14

Au total, la médiane de cette série statistique est 45,14

## **2. Paramètres de dispersion**

Les valeurs donnant une idée de l'étalement des observations sont appelées caractéristiques de dispersion. Les paramètres de dispersion permettent de mesurer la façon dont les valeurs du caractère sont reparties autour de la moyenne et de la médiane.

## **a) Étendue**

L'étendue d'une série statistique est la différence entre la plus grande et la plus petite valeur (modalité) de cette série.

Elle mesure la dispersion de la série.

On a relevé dans supermarché le montant en millier de francs des dépenses effectuées par les clients pour une journée.

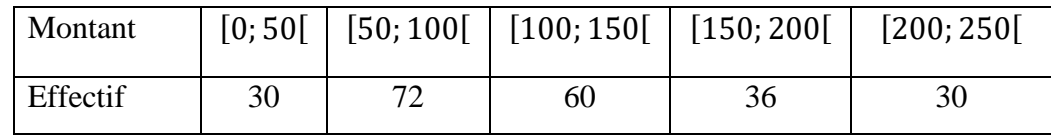

L'étendue de cette série est  $250 - 0 = 250$ 

## **b) Écart- moyen ; Écart absolu moyen**

L'écart moyen est le nombre réel :  $e = \frac{n_1 |x_1 - \bar{x}| + n_2 |x_2 - \bar{x}| + \cdots + n_p |x_p - \bar{x}|}{N}$ N Où  $(x_i, n_i)$  est la série statistique de moyenne  $\bar{x}$  et P le nombre de modalité.

L'écart moyen permet de rendre compte si la répartition des individus de la série statistique est proche ou éloignée de la moyenne.

## **Exemple**

 Un relevé du nombre de postes dans les cybercafés d'une commune nous permet de dresser le tableau ci-dessous :

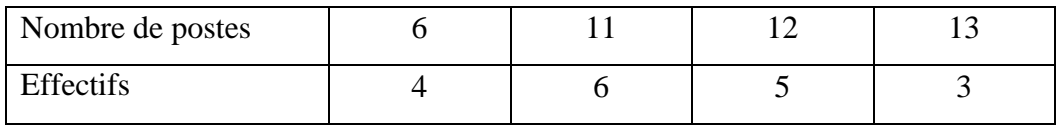

Le nombre moyen de postes dans les cybercafés de cette commune est 10,5

L'écart moyen est : e =  $\frac{4|6-10,5|+6|11-10,5|+5|12-10,5|+3|13-10,5|}{12}$  $\frac{13|12 \t10,3|13|13 \t10,3|}{18} = 2$ 

## **2.3 Variance ; Écart-type**

• La variance V d'une série statistique est la moyenne des carrés des écarts à la moyenne on a

 $V = \frac{n_1(x_1 - \bar{x})^2 + n_2(x_2 - \bar{x})^2 + \dots + n_p(x_p - \bar{x})^2}{N}$ 

N où  $(x_i, n_i)$  est la série statistique de moyenne  $\bar{x}$ ; p le nombre de modalités et N l'effectif total

• L'écart-type notée  $\sigma$  (sigma) est la racine carrée de la variance :  $\sigma = \sqrt{V}$ 

## **Interprétation**

Plus l'écart-type est grand, plus la dispersion est importante

## **Exemple**

Un relevé du nombre de postes dans les cybercafés d'une commune nous permet de dresser le tableau ci-dessous :

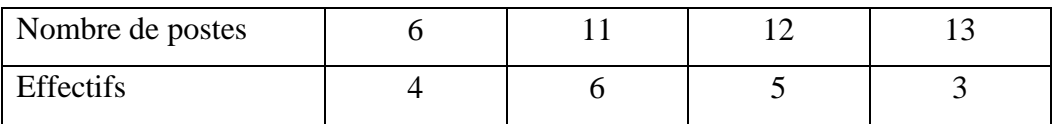

La moyenne de cette série est 10,5.

Sa variance est :

$$
V = \frac{(6-10.5)^2 + (11-10.5)^2 + (12-10.5)^2 + (13-10.5)^2}{N} = \frac{20.25 + 0.25 + 2.25 + 6.25}{18} = \frac{29}{18} = 1.61
$$

L'écart-type notée  $\sigma$  (sigma) est la racine carrée de la variance :  $\sigma = \sqrt{V} = \sqrt{1.61} = 1.27$ 

**Remarque** : Généralement dans la pratique, le calcul de la variance se fait en utilisant la formule suivante :  $V = \frac{n_1(x_1)^2 + n_2(x_2)^2 + ... + n_p(x_p)^2}{N}$  $\frac{2D^{2} + ... + np(xp)^{2}}{N} - (\bar{x})^{2}$ 

# **C- Situation complexe**

Des élèves de seconde C d'un lycée de Bouaké découvrent le texte suivant dans une revue : « Un institut de consommation analyse 100 fromages d'une laiterie qui fabrique des fromages et les vend avec la mention : 45% de matières grasses ». Il a obtenu les résultats suivants;

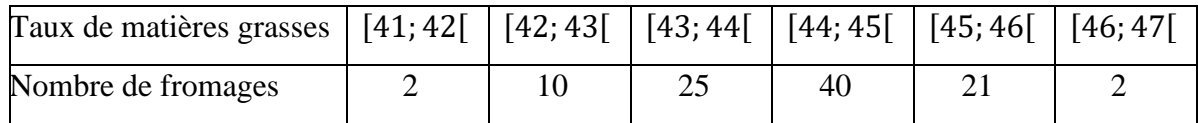

Cet institut autorise la vente de fromages sous l'étiquette « 45 % de matières grasses » si l'analyse d'un échantillon de fromage donne :

- La moyenne des taux de matières grasses comprise entre 44 et 46
- L'écart-type inférieur à 1,5.
- 95 % des fromages ont un taux de matières grasses comprise entre la moyenne diminuée de deux fois l'écart-type et la moyenne augmentée de deux fois l'écart-type.

L'un des élèves affirme que l'institut va interdire la vente des fromages de cette laiterie. Après discussion entre élèves, et le sachant sans preuves fiables, les autres élèves cherchent à vérifier cette affirmation afin de mettre fin aux désaccords causés.

## **SOLUTION**

Pour résoudre ce problème nous allons utiliser nos connaissances sur la leçon statistique. Pour cela nous allons :

- calculer la moyenne et l'écart-type de la série.
- conclure.

1- Calculons la moyenne des taux de matières grasses est : On a :  $\overline{X} = \frac{n_1 c_1 + n_2 c_2 + \dots + n_p c_p}{N}$ N  $\overline{x} = \frac{2 \times 41.5 + 10 \times 42.5 + 25 \times 43.5 + 40 \times 44.5 + 21 \times 45.5 + 2 \times 46.5}{100}$  donc  $\overline{X} = 44.24$ 100 La moyenne des taux de matières grasses est de 44,24.

Calculons l'écart-type

On va calculer d'abord la variance. On a :  $V = \frac{n_1(c_1)^2 + n_2(c_2)^2 + ... + n_p(c_p)^2}{N}$  $\frac{D^2 + ... + n_p(c_p)}{N} - \bar{X}^2$  $V = \frac{2 \times (41.5)^2 + 10 \times (42.5)^2 + 25 \times (43.5)^2 + 40 \times (44.5)^2 + 21 \times (45.5)^2 + 2 \times (46.5)^2}{100} - 44.24^2 = 1.0524$ 100 Donc l'écart-type est :  $\sigma = \sqrt{V}$ .  $\sigma = \sqrt{1,0524} = 1,025865$ Au total, l'écart-type est égale à 1,026

2- Le nombre total de fromage est 100 alors 95% de fromage est 95. Déterminons une estimation du taux a de matières grasses correspondant à 95 fromages.

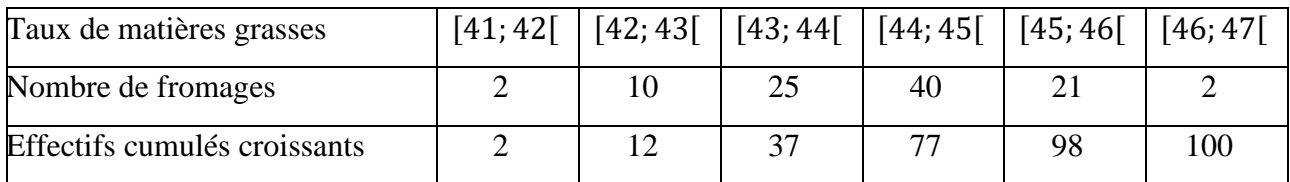

 $On a.$ 

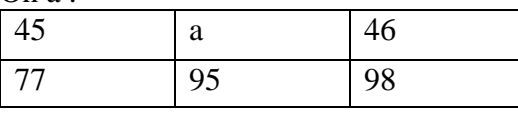

$$
\frac{a - 45}{95 - 77} = \frac{46 - 45}{98 - 77}
$$

$$
\frac{a - 45}{18} = \frac{1}{21}
$$

$$
a = \frac{18 + 45 \times 21}{21}
$$

$$
a \approx 45,85
$$

la moyenne diminuée de deux fois l'écart-type est  $44,24 - 2 \times (1,026) = 42,188$ la moyenne augmentée de deux fois l'écart-type est  $44,24 + 2 \times (1,026) = 42,292$ 

Après calcul, on remarque que la moyenne calculée ( 44,24 ) est comprise entre 44 et 46 ; l'écart-type calculé (1,026) est inférieur à 1,5

et enfin le taux de matières grasses calculé soit 45, 85 est compris entre 42,188 et 46,292 ; ce qui est vrai.

Donc l'institut va autoriser la vente des fromages de la laitière. L'élève n'a pas raison.

## **D- EXERCICES DE RENFORCEMENT**

#### **Exercices de fixation**

#### **Exercice 1**

Écris le numéro d'un élément du tableau 1 à la lettre correspondante d'un seul élément du tableau 2

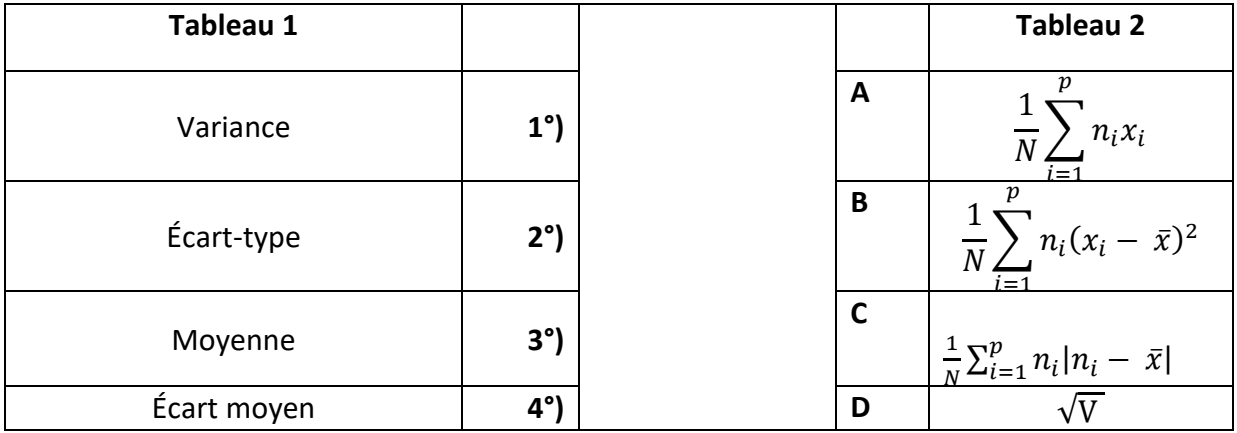

#### **SOLUTION**

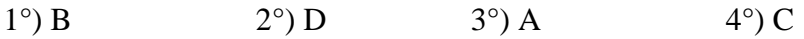

## **Exercice 2**

Écris le numéro de l'affirmation suivi de VRAI si cette affirmation est vraie et FAUX si cette affirmation est fausse.

1°) La médiane, la moyenne, le mode et la classe modale sont des paramètres de position

2°) La détermination de la médiane se fait uniquement par calcul algébrique

4°) L'écart moyen, la variance et l'écart-type sont des paramètres de dispersion

5°) Les intervalles suivants [16 ; 20 [,[22; 26 [ et [6 ; 11 [ ont la même amplitude

6°) Le centre d'une classe modale est appelé mode de la série statistique

## **SOLUTION**

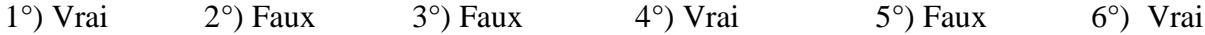

## **Exercice 3**

On a relevé la taille en centimètre de 40 élèves d'un collège du privé d'Abidjan, et on a obtenu les résultats suivants :

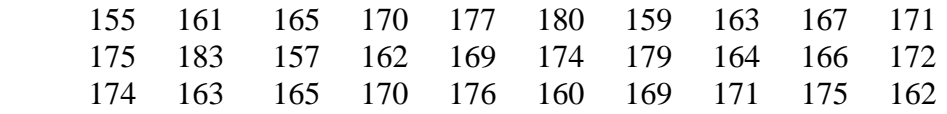

167 174 172 174 164 166 173 169 173 168

- 1-a) Regroupe les tailles par classes d'amplitude 5 cm. La première étant : [155 ; 160 [ . b) Combien de classes obtiens tu ?
	- 2-Dresse le tableau des effectifs de cette série statistique.
	- 3-Quelle est les classes modales de cette série statistique ?

## **SOLUTION**

- 1- a°) les classes obtenues sont : [155; 160 [ , [160 ; 165 [ , [165 ; 170 [ , [170 ; 175 [ ,[175 ; 180 [ et [180 ; 185[ b°) J'ai obtenu 6 classes
- 2- Tableau des effectifs

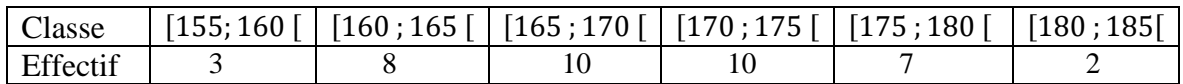

3- Les classes modales sont : [165 ; 170 [ , et [170 ; 175 [

### **Exercice 4**

Le tableau ci-dessous donne une étude statistique portant sur la vitesse des véhicules dans une ville

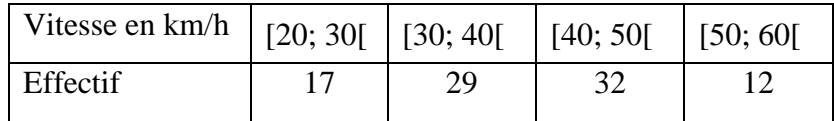

- a) Calcul la moyenne et l'écart-type de cette série statistique.
- b) Interprète les résultats obtenus.

## **SOLUTION**

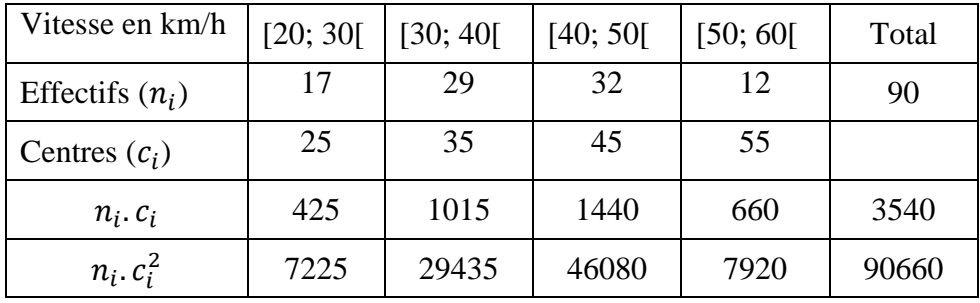

a) Moyenne : 
$$
\bar{x} = \frac{3540}{90} = 39,33
$$
  
Variance :  $V = \frac{90660}{90} - (39,33)^2 = 89$   
Écart-type :  $\sigma = \sqrt{89} = 9,43$ 

b) La valeur de l'écart-type (9,43) est grande. Cela montre que cette série est très dispersée.

## **Exercice 5**

La répartition des salaires en milliers de francs dans une entreprise est donnée par le tableau suivant

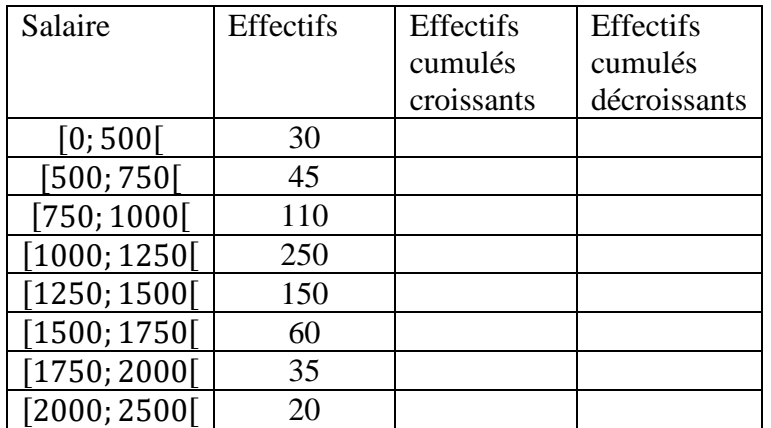

- a) Calcul la moyenne de cette série statistique
- b) Complete le tableau
- c) Trace sur le même graphique le polygone des effectifs cumulés croissants et celui des effectifs cumulés décroissants
- d) Détermine graphiquement la médiane, Interprète le résultat.

# **SOLUTION**

a) La moyenne de cette série statistique est :  $\overline{X}$  =  $\frac{30\times250+45\times625+110\times875+250\times1125+150\times1375+60\times1625+35\times1875+2250\times200\times1000}{700}$ 700<br>700

$$
\overline{X} = \frac{827500}{700} = 1182,14286
$$
  
Dons le movement est 1182,14

Donc la moyenne est 1182,14

b) Tableau des effectifs cumulés

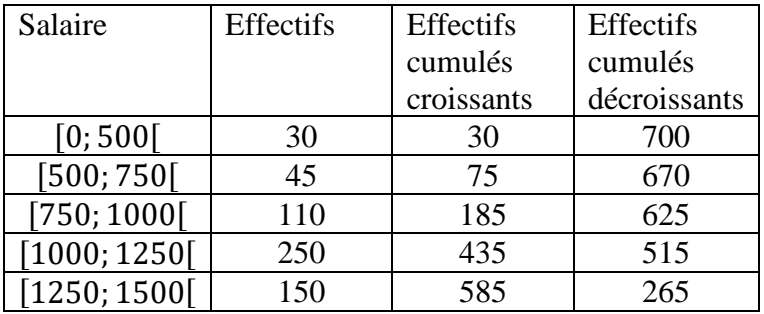

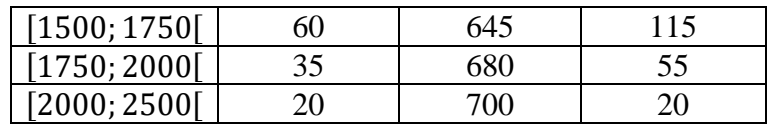

c) Polygone des effectifs cumulés croissants et polygone effectifs cumulés décroissants (voir graphique ci-dessous)

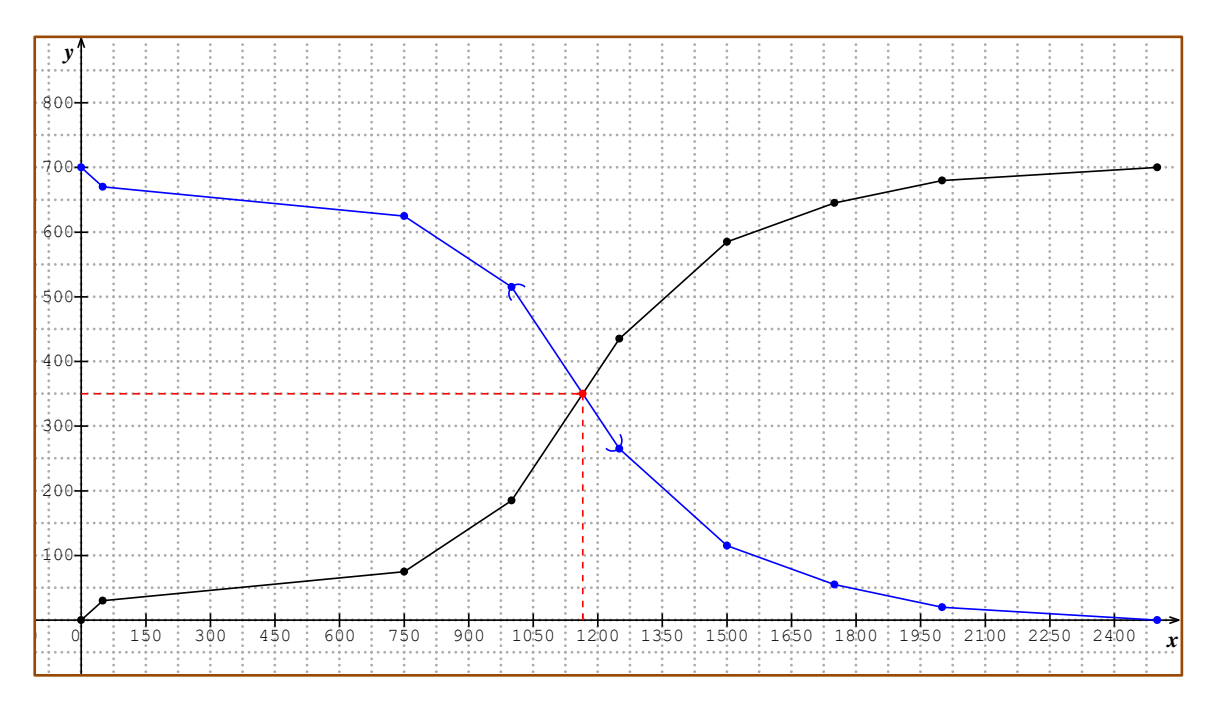

Graphiquement La médiane est 1165

# *Interprétation*

50% des salaires sont inférieurs à 1165 et 50% des salaires sont supérieurs à 1165.